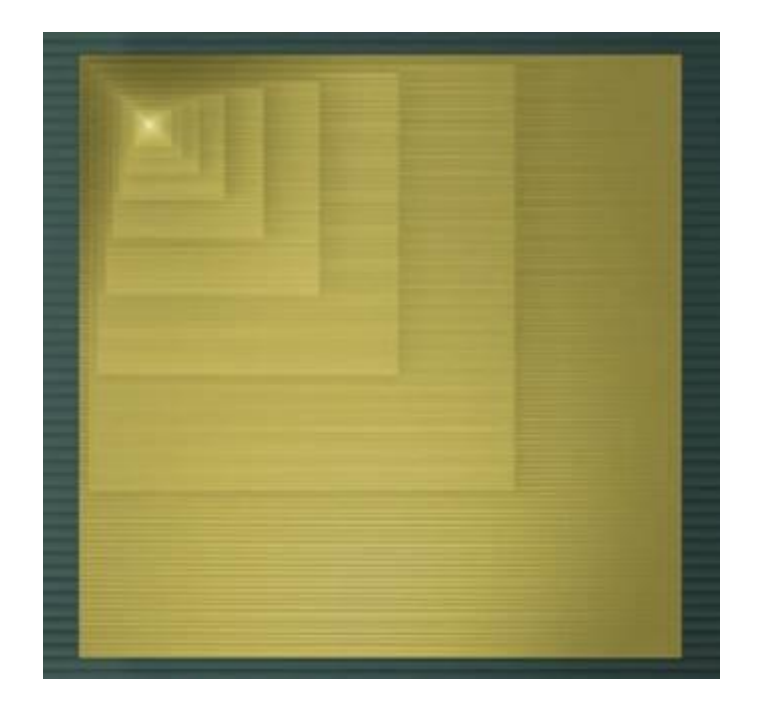

# **Projeto Lógico Digital Combinacional**

Traduzido, editado revisado e incrementado por Ney Calazans, com base em transparências relativas ao Capítulo 2 do livro de Frank Vahid (Ver dados e texto de concessão de direitos de publicação abaixo) Última Atualização – 17/10/2022

Baseado nos *slides* que acompanham o livro-texto *Digital Design*, 1a. Edição, de Frank Vahid, John Wiley and Sons Publishers, 2007

#### Copyright © 2007 Frank Vahid

subject to keeping this copyright notice in place and unmodified. These slides may be posted as <u>unanimated</u> pdf versions on publicly-accessible course websites.. PowerPoint source (or pdf with animations) may **<u>not</u>** be posted to publicly-accessible websites but may be posted for students on internal protected sites or distributed directly to students by other electronic means.<br>Instructors way wake printent Frank Vahid *may obtain PowerPoint source or obtain special use permissions from Wiley – see [http://www.ddvahid.com](http://www.ddvahid.com/) for information.* win animations) may <mark>not</mark> be postea to pubilcly-accessible websites but may be postea for students on internal protectea sites or aistributed airectly to students by other electronic means.<br>Instructors may make printouts o *Instructors of courses requiring Vahid's Digital Design textbook (published by John Wiley and Sons) have permission to modify and use these slides for customary course-related activities,* 

## Introdução

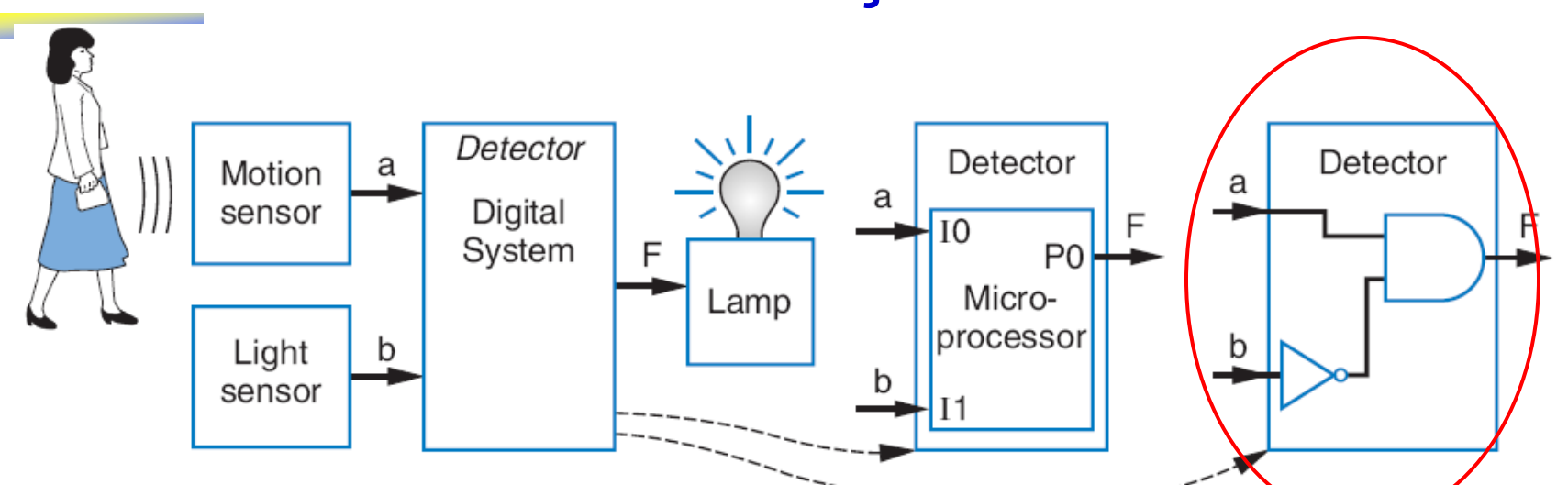

- Aprendendo a projetar circuitos digitais
- Aqui, apenas a forma mais simples de circuitos digitais
	- *Circuitos Combinacionais*
		- Um circuito digital cujas saídas dependem única e exclusivamente da **combinação** instantânea dos valores das entradas do *circuito*

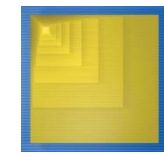

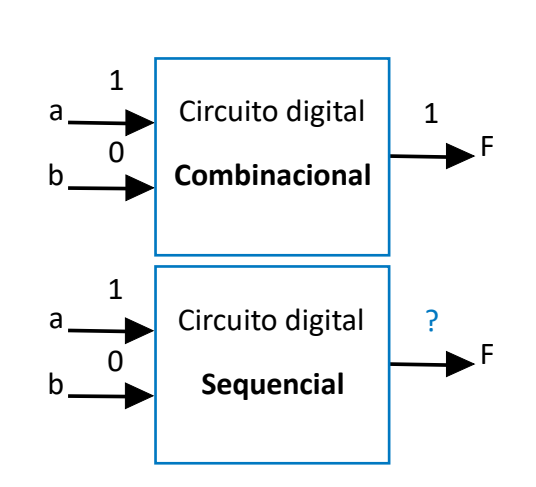

**Circuito digital**

# Circuitos Eletricos e Eletrônicos

- Circuitos eletrônicos são a base de circuitos digitais
- Circuitos eletrônicos respeitam as leis gerais da Eletricidade
	- Terminologia elétrica → Grandezas principais
		- *Voltagem (V)*: A diferença de potencial elétrico entre dois pontos ou a capacidade de fornecer energia a cargas elétricas (medida em Joules por Coulomb - J/C, 1J/C denomina-se **1 Volt - V**)
		- *Corrente (I)*: Fluxo de partículas carregadas na unidades de tempo (medida em Coulombs por segundo - C/s, 1C/s denomina-se **1 Ampère - A**)
		- *Resistência (R)*: Tendência de um componente (fio, pedaço de metal, madeira etc.) de resistir à passagem de corrente elétrica (medida em **Ohms** -  $\Omega$ )
		- *Potência Elétrica (P)*: Consumo instantâneo de energia (medida em Joules por segundo – J/s, 1 J/s denomina-se **Watt - W**)

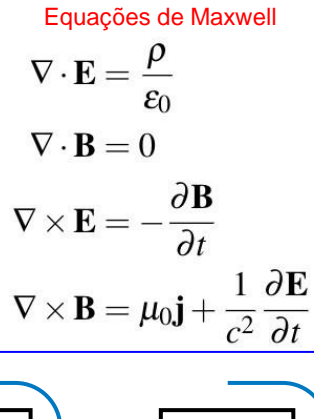

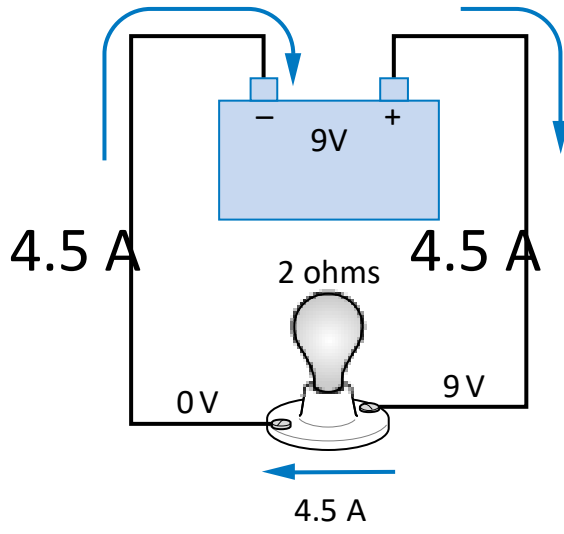

- Principais relações entre grandezas elétricas (muito mais será estudado na disciplina 98D07-06 Física G. E. III, 3º sem. do curso)
	- $V = R$ <sup>\*</sup> I (Lei de Ohm),  $P = V$ <sup>\*</sup> I
	- Lei das malhas (derivada da Lei de Ohm) A soma das tensões aplicadas sobre os componentes de uma *malha* fechada é 0
	- Lei dos Nodos (derivada da Lei de Ohm) A soma das correntes que entram e saem de um *nodo* de um circuito é 0
	- Note-se: A Lei de Ohm deriva de um conjunto de equações muito mais gerais do Eletromagnetismo, as chamadas Equações de Maxwell, equações diferenciais que relacionam campos elétricos e magnéticos na Natureza, sua propagação e mensuração, seja em materiais, seja no vácuo Nelas, tem-se: E e B – os campos elétrico e magnético, respectivamente;  $\rho e$  j – a função de carga e a corrente elétrica, respectivamente; ε<sub>0</sub> e μ<sub>0</sub> - as constantes de permitividade e permeabilidade do vácuo, respectivamente; *c* é a velocidade da luz no vácuo. Vejam mais detalhes em <https://www.cantorsparadise.com/maxwells-equations-7484212839b1>

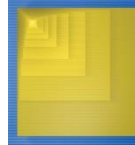

## Chaves Elétricas/Eletrônicas

- Uma chave possui três partes
	- Entrada fonte e saída
		- A corrente "quer" fluir da entrada fonte (*source input*) para a saída (*output*)
	- Entrada de controle (*control input*)
		- Voltagem que controla se a corrente flui ou não
- Lembrem-se: corrente só flui se houver um **circuito fechado**!!

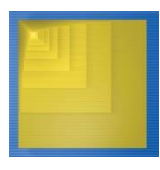

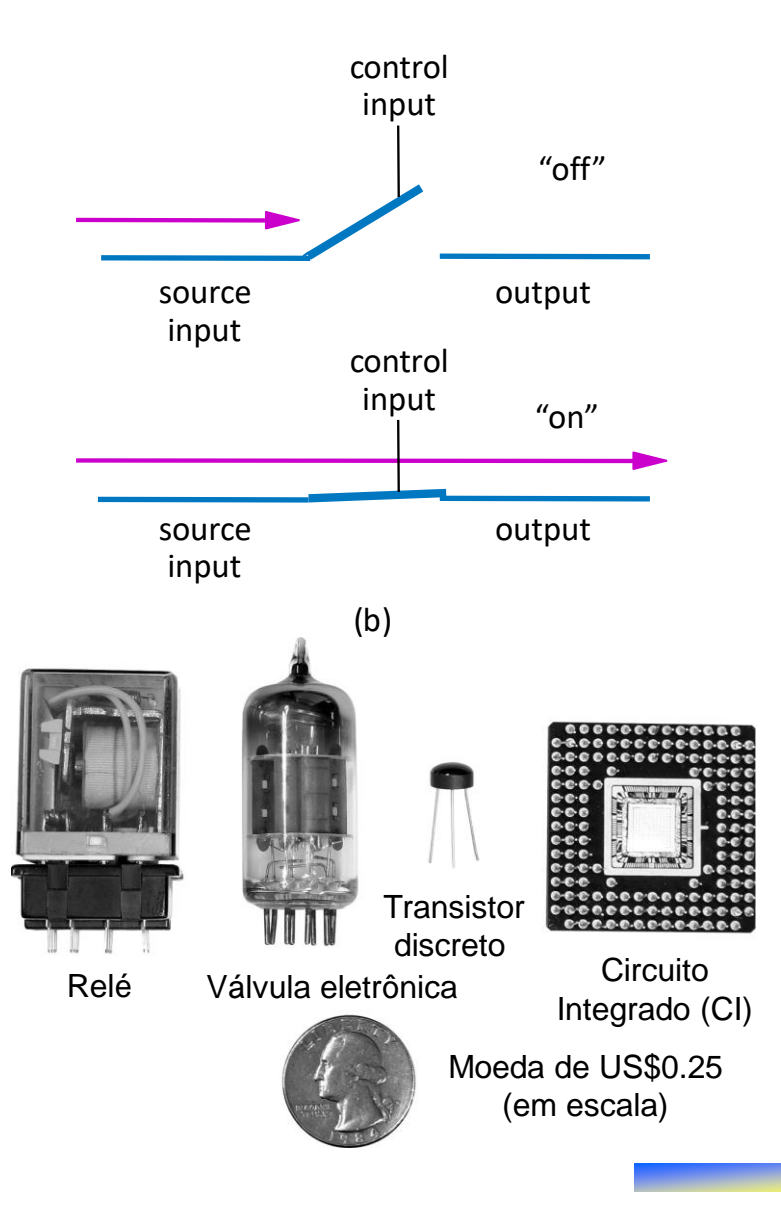

## Os Transistores CMOS

- Transistores MOS
	- Componentes fundamentais em circuitos integrados modernos
	- Há dois tipos fundamentais: o transistor nMOS e o transistor pMOS

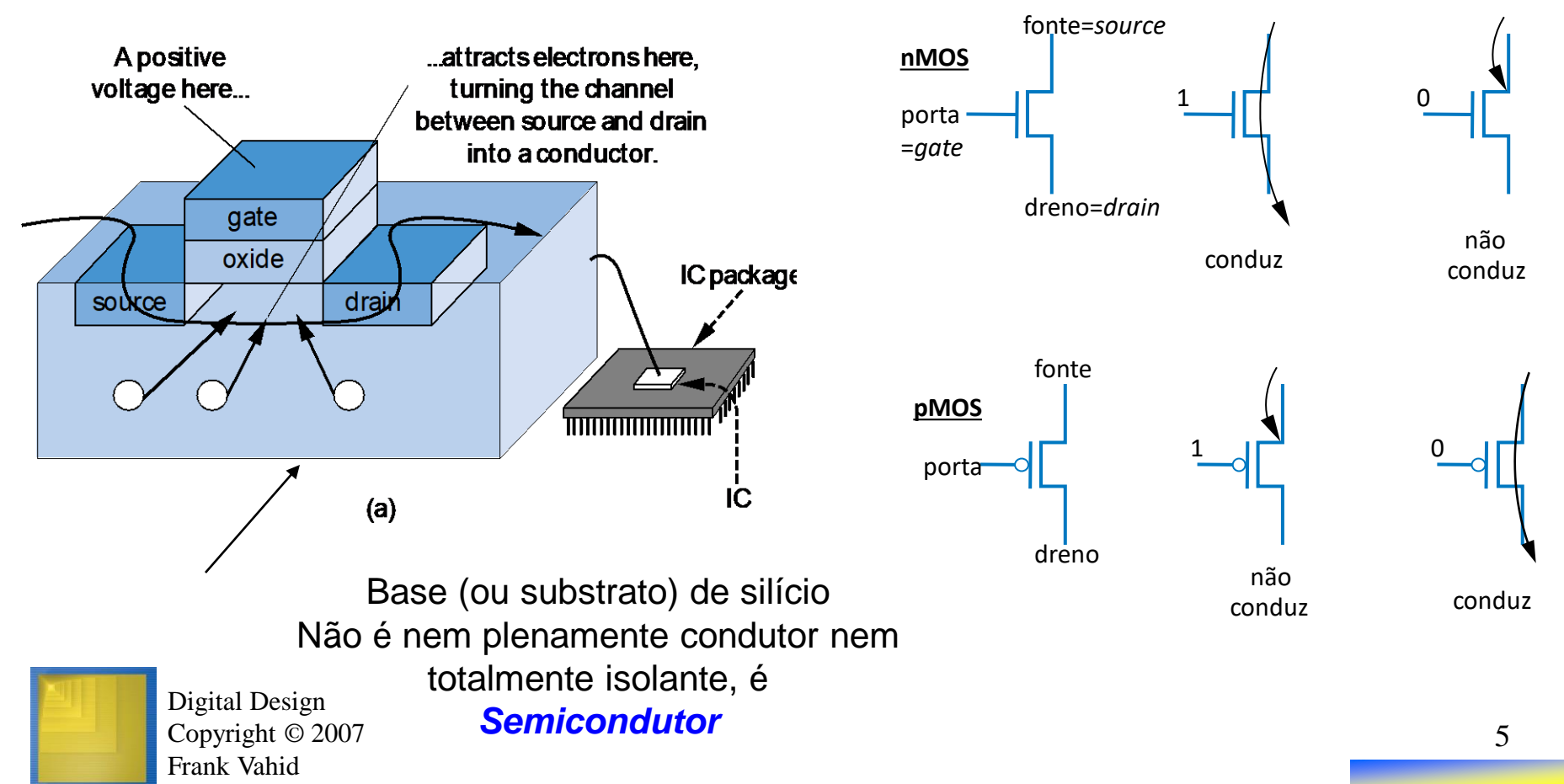

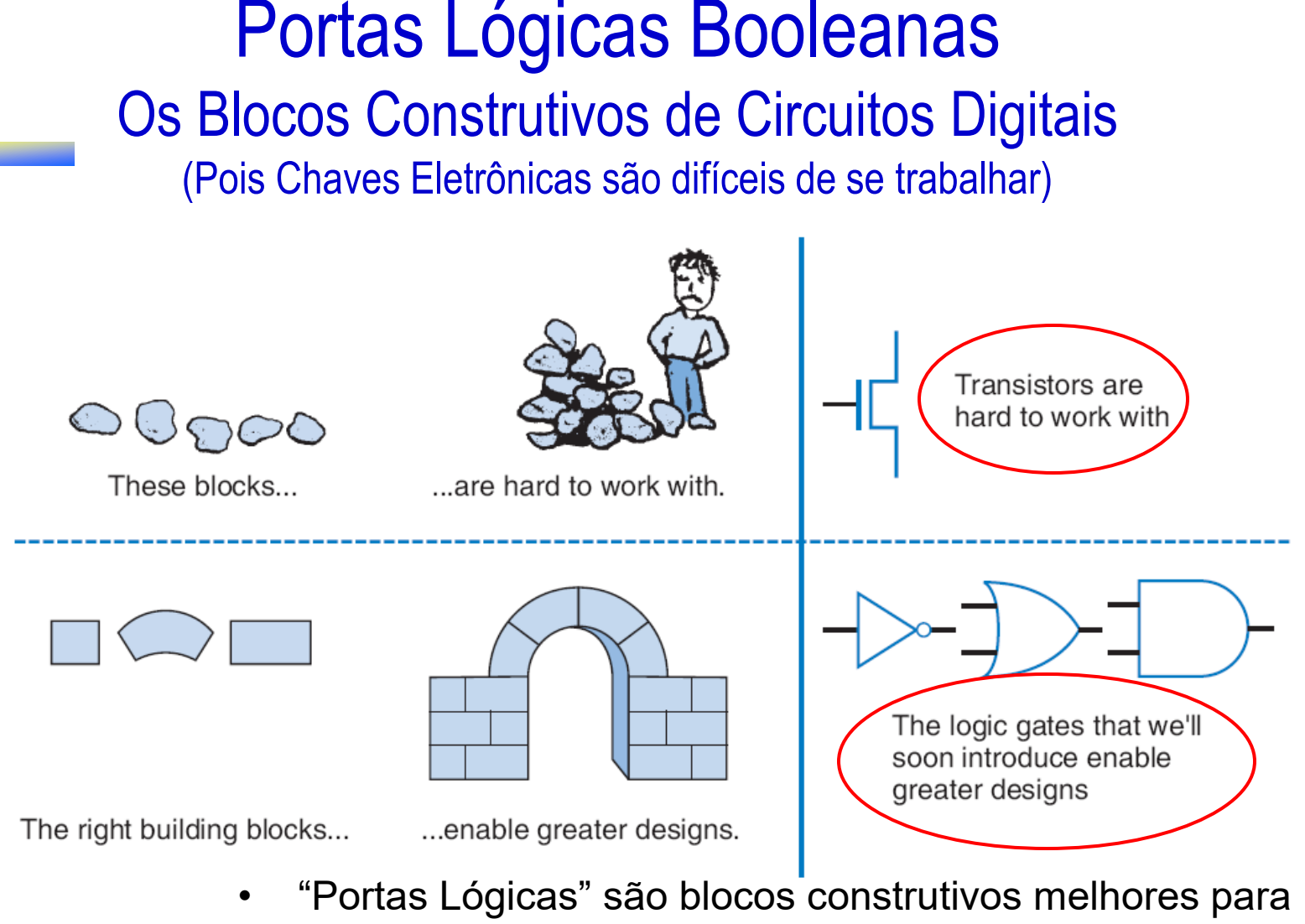

- circuitos digitais que chaves (transistores)
	- Porque?
		- (1) São agregados de transistores (blocos de mais alto nível)

6

(2) seguem as regras simples da álgebra de chaveamento

Digital Design Copyright © 2007

Frank Vahid

# Álgebra Booleana e sua Relação com Circuitos Digitais

#### • *Álgebra Booleana – Álgebra de Chaveamento*

- **Variáveis** podem assumir apenas os valores 0 e 1
- **Operadores** retornam apenas 0 ou 1
- Operadores fundamentais
	- AND: *a AND b* retorna 1 somente quando ambos a=1 e b=1
	- OR: *a OR b* retorna 1 se uma das duas situações ocorrer (ou ambas):  $a=1$  ou  $b=1$
	- **NOT:** *NOT a* retorna o inverso de a (1 se a=0, 0 se a=1)

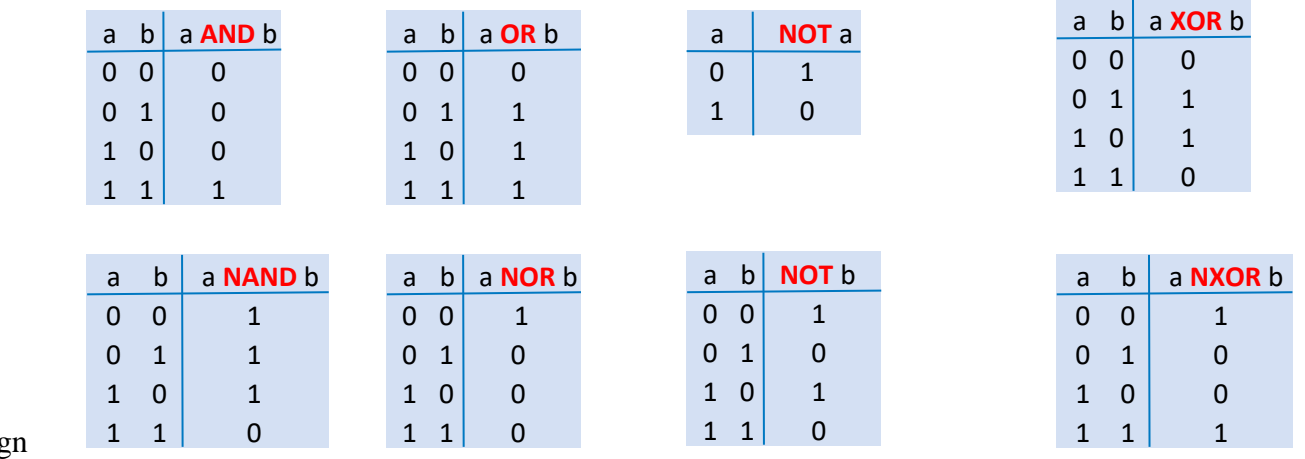

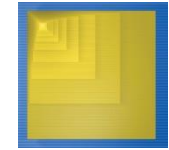

Digital Desig Copyright © 2007 Frank Vahid

Função Degenerada de 2 variáveis

#### Convertendo Língua Natural para Equações Booleanas

- Converta as seguintes frases para uma equação Booleana
	- Q1. a é 1 e b é 1.
		- Resposta:  $F = a$  AND  $b \rightarrow$  Também se pode escrever **a.b** ou **ab**, se não houver risco de ambiguidade
	- Q2. um dos dois, a ou b, é 1.
		- Resposta:  $F = a \text{ OR } b \rightarrow \text{Também}$  se pode escrever  $a+b$ , se não houver risco de ambiguidade
	- Q3. ambos, a e b não são 0.
		- Respostas
			- (a) Opção 1: F = NOT(a) AND NOT(b)
			- (b) Opção 2 (mesma interpretação que item anterior): F = a NOR b
			- (c) Opção (3) (interpretação de alternativa ambígua): F = a OR b
	- Observação: a muito importante função NOT, pode ser notada por **a'** ou **a**

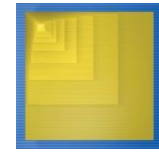

# Relacionando Álgebra Booleana com Projeto Digital

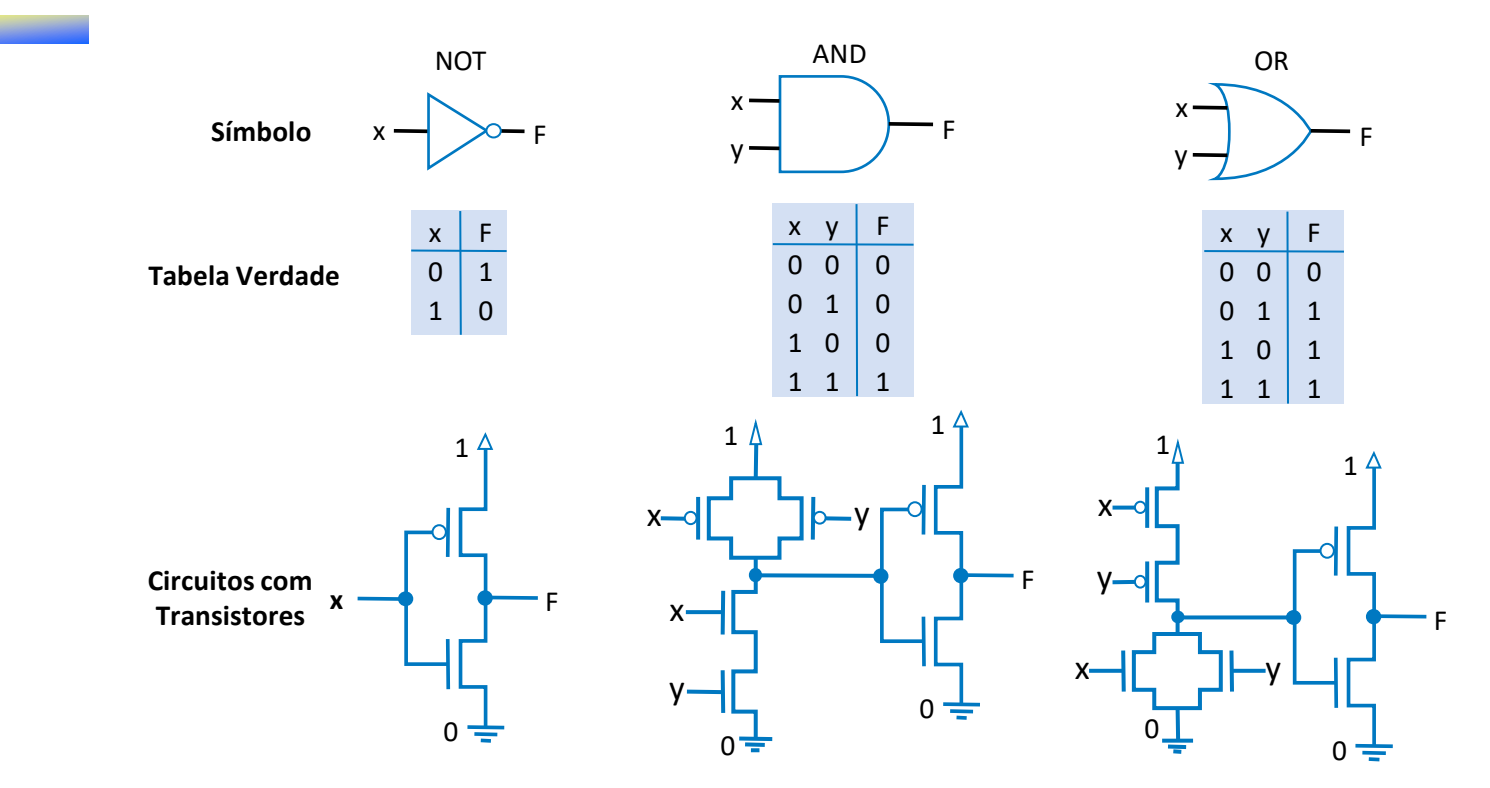

- Implementam operadores Booleanos usando transistores
	- Estas implementações são denominadas portas lógicas (em inglês, *logic gates*)

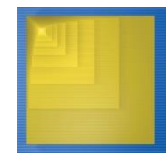

#### Diagramas de Tempo para Portas Lógicas (NOT/OR/AND)

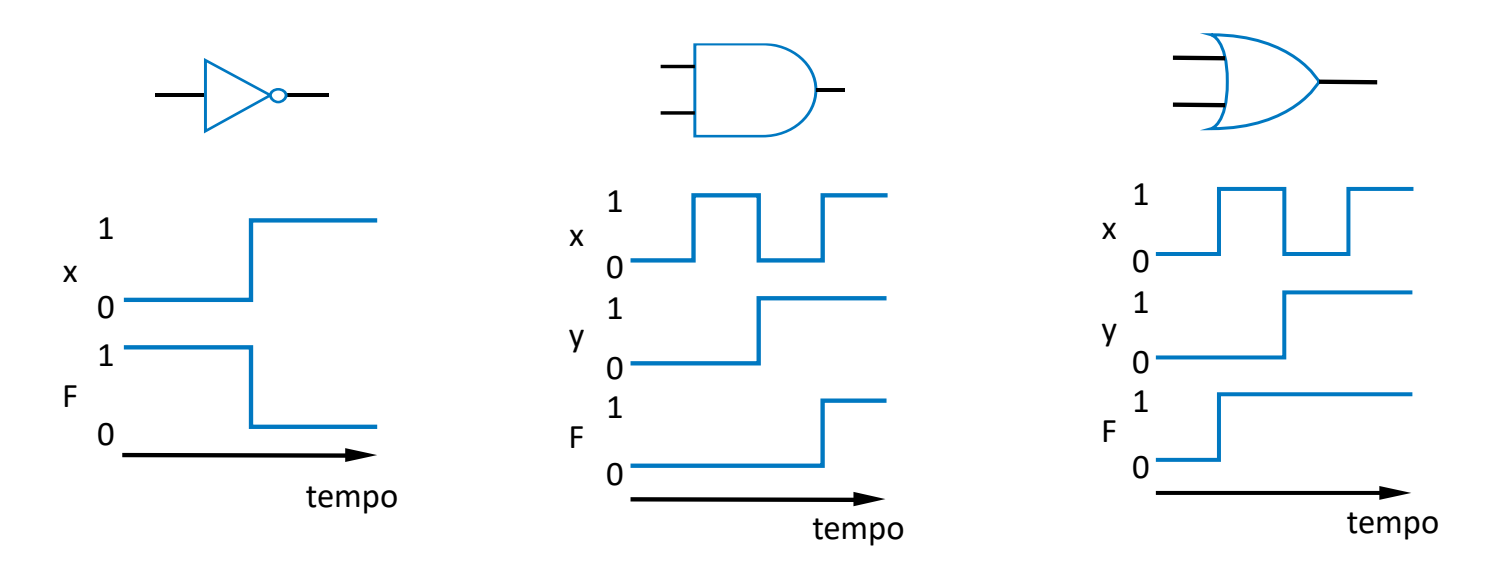

Observação sobre representação de funções Booleanas com equações

- Existe uma precedência padrão entre operadores NOT, AND e OR
- NOT possui maior precedência, seguido por AND, terminando com OR, que tem a menor precedência.
- Assim a'.b + b.c equivale a  $((a').b) + (b.c) \rightarrow$  parênteses sempre podem ser usados para explicitar uma precedência diferente do padrão

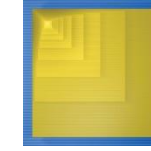

#### Exemplo: Sistema de Luz de Aviso de Cinto de Segurança

- Projetando o circuito que controla a luz de alarme do cinto de segurança
- **Sensores** 
	- s=1: cinto afivelado
	- k=1: chave na ignição, virada
	- p=1: pessoa sentada no assento
- Capturando a equação Booleana
	- pessoa sentada, **e** cinto **não** afivelado **e** chave na ignição → luz acende, caso contrário, luz apaga
- Convertendo a equação em um circuito
- Exercício  $\rightarrow$  Assuma agora que o carro tem 5 assentos e que a luz deve acender se qualquer um dos assentos está com pessoa sentada sem afivelar o cinto. Gere o novo circuito de controle que controle o sinal w, que diz se a luz de aviso deve acender ou não

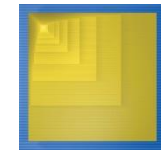

Digital Design Copyright © 2007 Frank Vahid

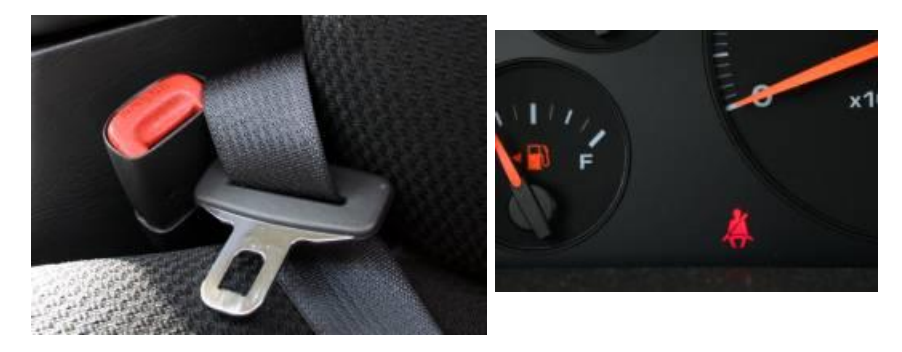

#### $w = p$  AND NOT(s) AND  $k$

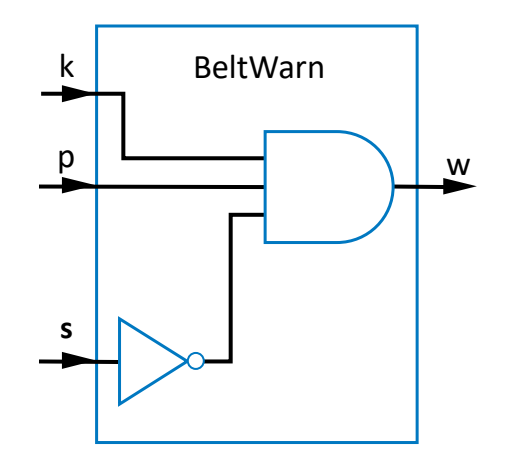

#### Terminologia da Álgebra Booleana (de Chaveamento)

- Equação Exemplo: **F(a,b,c) = a'.b.c + a.b.c' + a.b + c**
- *Variáveis*
	- Representa um valor que a cada instante é 0 ou 1
	- Três variáveis: a, b, e c
- *Literal*
	- Consiste em uma forma alternativa de considerar uma variável, seja na forma afirmada ou na forma negada (complementada)
		- Um literal é de fato uma forma de representar funções simples, que são usadas na composição de outras funções mais complexas. Um literal na forma afirmada é a função identidade, enquanto que um literal complementado é a função inversor.
	- Há nove literais na expressão acima: a', b, c, a, b, c', a, b, c

#### • *Termo Produto*

- É um produto (Booleano) de literais (literais combinados via operador AND)
- Há quatro termos produto na expressão acima da **F(a,b,c)**: a'.b.c, a.b.c', a.b, c

#### • *Soma-de-produtos*

- Denomina-se assim uma equação escrita como um OR de termos produto
- A equação acima está escrita nesta forma. " $G(a,b,c,d) = (a+b).c + d$ " não está

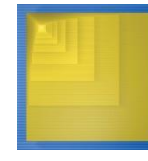

#### Propriedades da Álgebra Booleana (de Chaveamento)

- **Comutativa** 
	- $-$  a + b = b + a
	- $-$  a  $\cdot$  b = b  $\cdot$  a
- Distributiva
	- $a$  .  $(b + c) = (a \cdot b) + (a \cdot c)$
	- $a + (b \cdot c) = (a + b) \cdot (a + c)$ 
		- (parece antinatural, mas vale!)
- Associativa
	- $-(a + b) + c = a + (b + c)$

$$
- (a \cdot b) \cdot c = a \cdot (b \cdot c)
$$

- **Identidade** 
	- $0 + a = a + 0 = a$
	- $-1$  .  $a = a$  .  $1 = a$
- **Complemento** 
	- $a + a' = 1$
	- $-$  a  $a' = 0$

#### • Para provar, basta testar exaustivamente todas as possibilidades

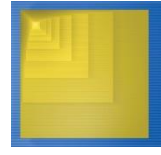

Digital Design Copyright © 2007 Frank Vahid

#### Exemplos de uso das propriedades

- Mostre que abc  $+$  abc' = ab
	- Primeiro, use a propriedade distributiva, obtendo
		- $abc + abc' = ab(c+c')$
	- A seguir, use a propriedade Complemento e obtenha
		- $c + c' \notin 1$ :  $ab(c + c') = ab(1)$
	- Finalmente, use a propriedade Identidade e obtenha o que se quer
		- $ab(1) = ab.1 = ab$

# Álgebra de Chaveamento: Propriedades Adicionais

S

equivale a

**Circuit** 

a

b

c

- Elemento Nulo
	- $a + 1 = 1$
	- $a . 0 = 0$
- Lei Idempotente
	- $a + a = a$
	- $a \cdot a = a$
- Lei da Involução
	- $-$  (a')' = a
- Leis de De Morgan.
	- $(a + b)' = a'.b'$
	- $-$  (a.b)' = a' + b'
	- Muito útil e importante!
- Para provar, de novo, uma forma é testar, **exaustivamente**, usando tabelas verdade

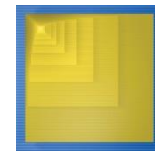

S

**Circuit** 

a  $h$  $c \rightarrow$ 

## Representações de Funções de Chaveamento

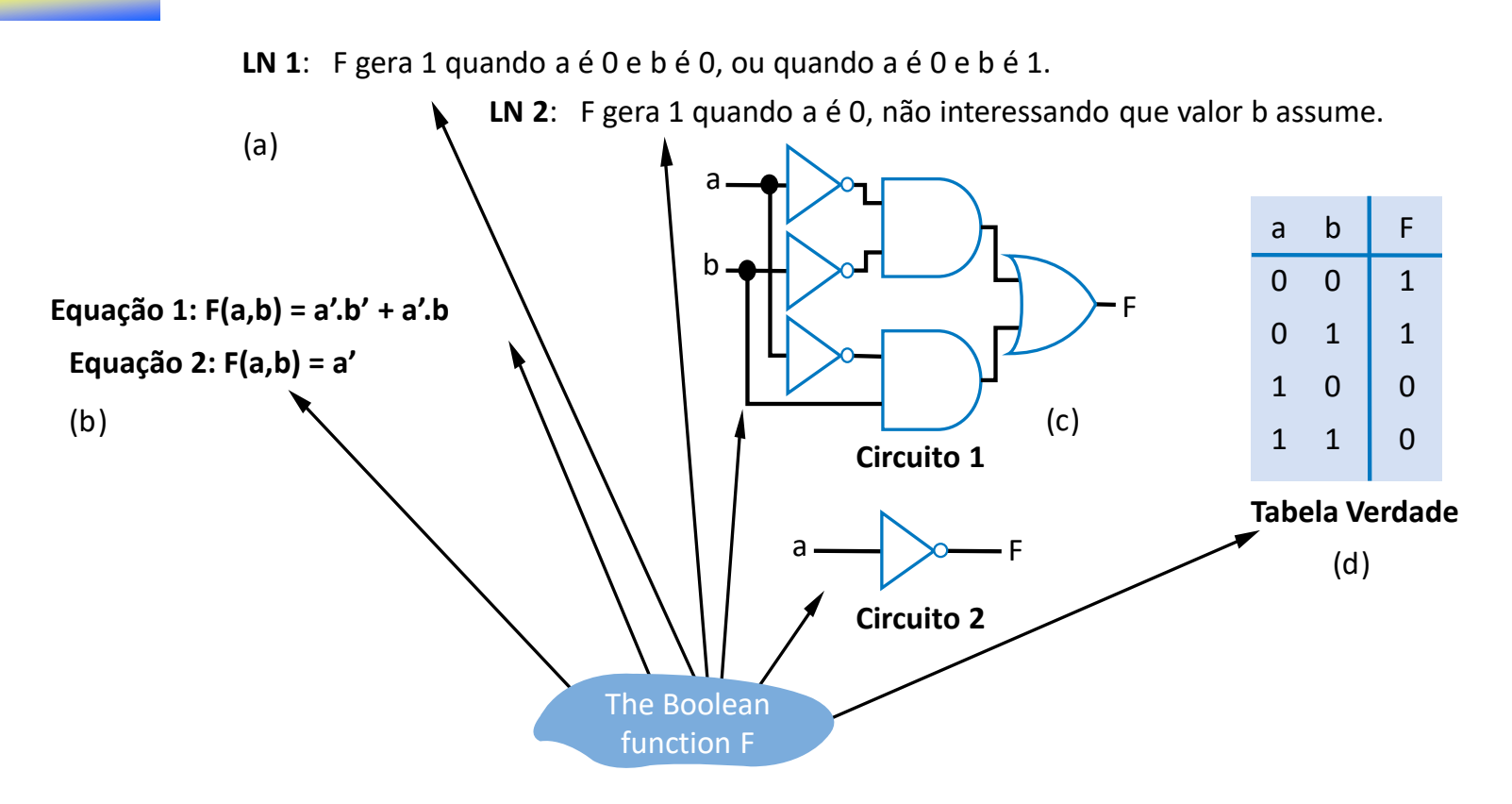

- Uma função de chaveamento pode ser representada de diferentes formas
	- Acima mostram-se 7 representações de uma função (*degenerada*) F(a,b) usando 4 métodos diferentes: Linguagem Natural, Equações, Circuitos, e Tabelas Verdade

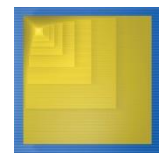

#### A Representação Tabular de Funções Booleanas

1 1

- Define-se o valor da F para cada valor possível de combinação de valores de entradas
	- Função de 2 entradas : 4 linhas
	- Função de 3 entradas : 8 linhas
	- Função de 4 entradas : 16 linhas
	- etc.
- Exercício: Use uma tabela verdade para definir a função F(a,b,c) que vale 1 quando abc, convertido de binário para decimal, é 5 ou um número maior ou igual a 5

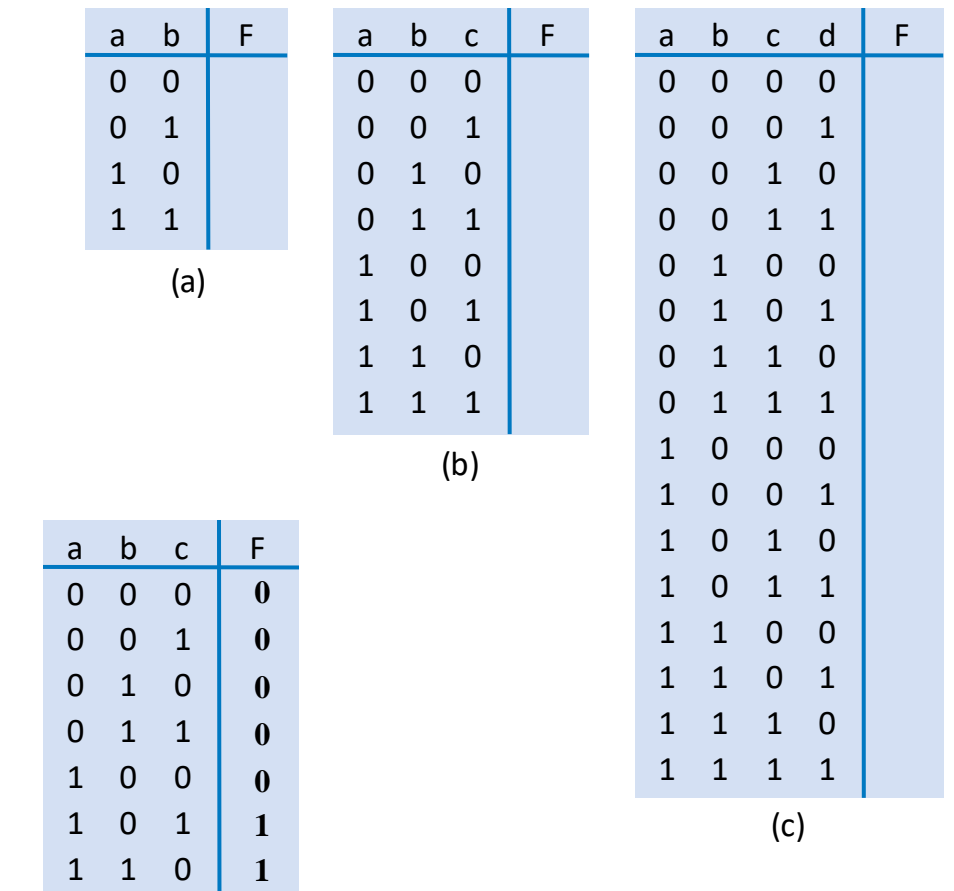

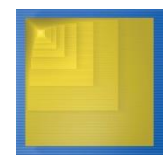

# Diagramas de Venn

- Diagramas de Venn: (mais) uma forma gráfica bem simples de visualizar funções de chaveamento
	- Útil para funções de até 3-4 variáveis
	- Ideia básica → variável é um círculo, que tem lado de dentro e lado de fora. No lado de dentro, a variável vale 1, no lado de fora ela vale 0
	- Círculos de diferentes variáveis intersectam
	- O conjunto Universo U é um retângulo envolvendo todos os círculos
	- Regiões hachuradas podem representar funções

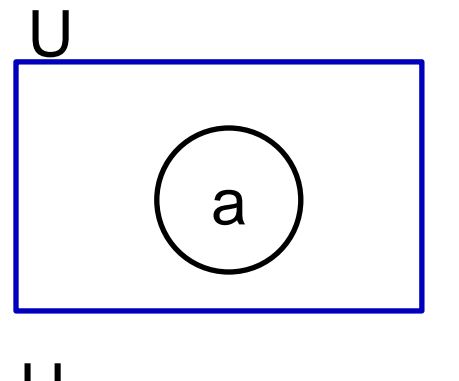

Venn de 1 variável

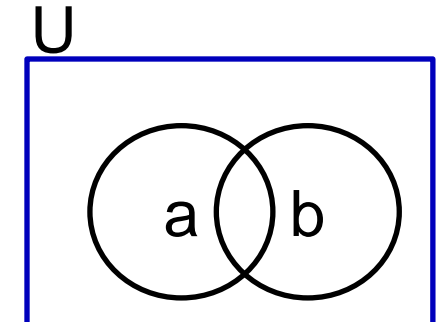

Venn de 2 variáveis

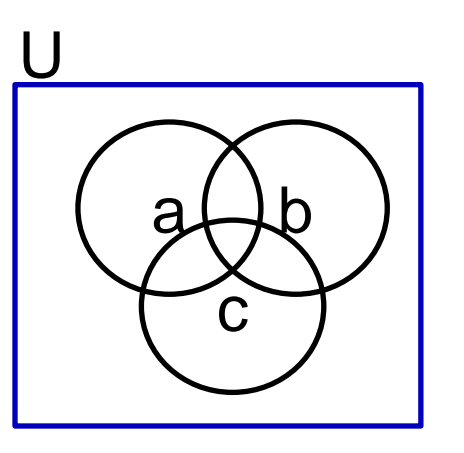

Venn de 3 variáveis

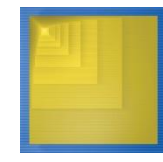

#### Representação Padronizada: Tabela Verdade

- Como determinar se 2 funções de chaveamento são a mesma?
	- Usar métodos algébricos
	- Mas se falharmos, isto prova que as funções *não são* iguais?

– **Não!**

- Solução: Converter funções para tabelas verdade
	- Só existe UMA tabela verdade para uma dada função
		- Representação *Padronizada* se para uma dada função, só existe uma forma padronizada

Q: Determine se F=ab+a' é a mesma função que G=a'b'+a'b+ab, convertendo cada uma delas para uma tabela verdade

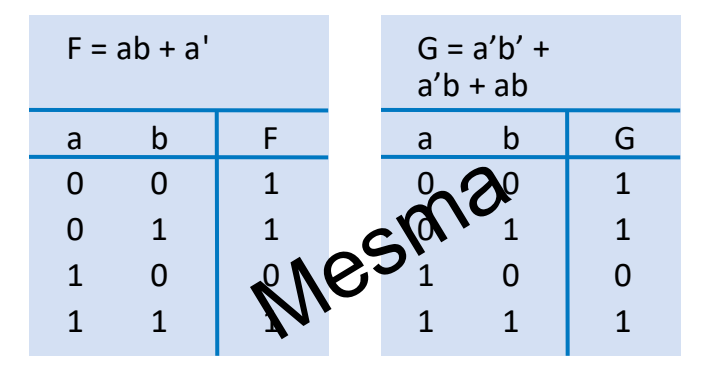

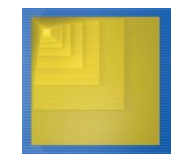

## Forma Canônica - Soma de Mintermos

- Tabelas verdade (TVs) podem ser muito grandes para funções de muitas entradas (e.g. 10 ou 20 variáveis)
- Pode-se usar uma forma padronizada de equação, ao invés de TVs
	- Existem formas conhecidas como *formas canônicas*
	- Em álgebra de chaveamento: cria-se uma soma de mintermos
		- *Mintermo*: um termo produto com cada literal da função aparecendo exatamente uma vez, na forma afirmada ou complementada
		- Simplesmente gere equação que contenha a soma de termos produto
		- Em seguida, expandir cada termo até que todos sejam mintermos

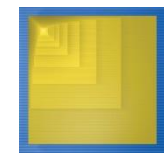

#### Circuitos com Múltiplas Saídas

- Muitos circuitos de chaveamento têm mais de uma saída
- Pode-se computar cada saída separadamente, mas também se pode compartilhar portas lógicas (funções parciais)
- Exemplo:  $F = a.b + c'$ ,  $G = a.b + b.c$

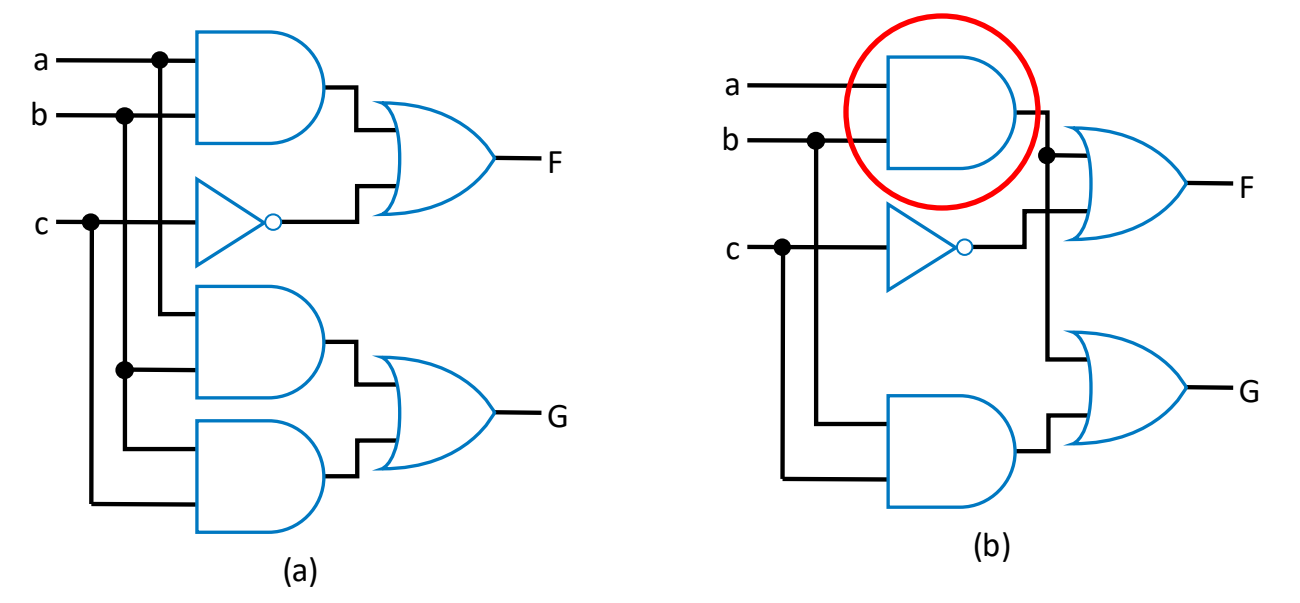

Opção 1: Com circuitos separados Opção 2: Com portas compartilhadas

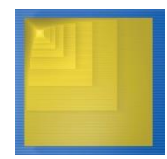

# Exemplo de Circuitos com Saídas Múltiplas Conversor BCD para 7 Segmentos

#### TABLE 2-4 4-bit binary number to seven-segment display truth table

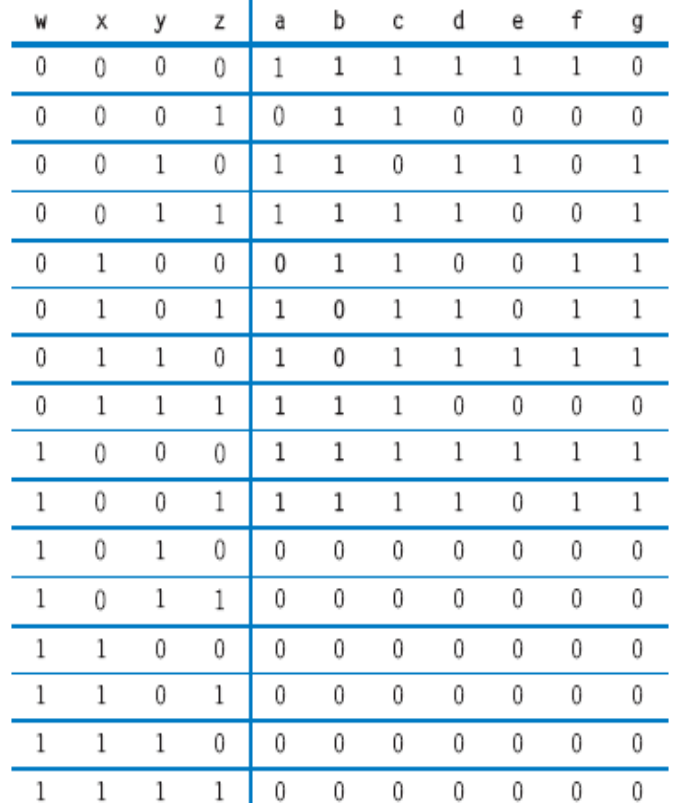

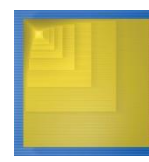

Digital Design Copyright © 2007 Frank Vahid

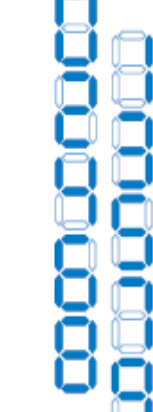

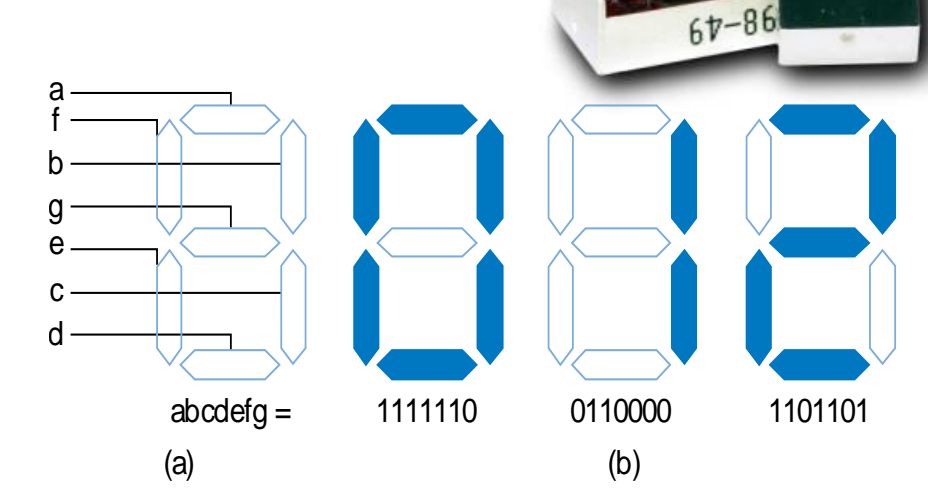

 $a = w'x'y'z' + w'x'yz' + w'x'yz + w'xy'z +$  $w'xyz' + w'xyz + wx'y'z' + wx'y'z$ 

**b** =  $w'x'y'z' + w'x'y'z + w'x'yz' + w'x'yz + w'z'yz + w'z'yz + w'z'yz + w'z'yz + w'z'yz + w'z'yz + w'z'yz + w'z'yz + w'z'yz + w'z'yz + w'z'yz + w'z'yz + w'z'yz + w'z'yz + w'z'yz + w'z'yz + w'z'yz + w'z'yz + w'z'yz + w'z'yz + w'z'yz + w'z'yz + w'z'yz + w'z'yz + w'z'yz + w'z'yz + w'z'yz + w'z'yz + w'z'yz + w'z'yz + w'z'yz$  $w'xy'z' + w'xyz + wx'y'z' + wx'y'z$ 

Exercício: Crie as funções para as outras 6 saídas, as funções **c** a **g**

#### Processo de Projeto para Lógica Combinacional

#### **Passo Descrição**

Passo 1 **Capture** a função

Passo 2 **Converta** para equações Crie uma tabela verdade ou equações, *usando a forma mais natural para o problema dado*, descrevendo o comportamento desejado da lógica combinacional

Este passo só é necessário se você capturou a função usando uma tabela verdade e não equações. Crie uma equação para cada saída, *OReando* todos os mintermos para aquela saída. Simplifique as equações se desejar

Passo 3 **Implemente** como um circuito baseado em portas

Para cada saída, crie um circuito que corresponde às equações da saída. (Compartilhar portas entre saídas múltiplas está ok, mas é opcional)

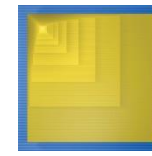

## Exemplo: Contador do Número de 1s

- Problema: Gerar uma saída em dois bits (y **<sup>e</sup>** z) que dê a contagem do número de 1s sobre 3 entradas
	- 010  $\rightarrow$  01 101  $\rightarrow$  10 000  $\rightarrow$ 00
	- **Passo 1: Capture** a função
		- Tabela verdade ou equação?
			- Tabela verdade é direto
	- **Passo 2: Converta** para equações
		- $y = a'bc + ab'c + abc' + abc$
		- $z = a'b'c + a'bc' + ab'c' + abc$
	- **Passo 3: Implemente** na forma de um circuito com portas lógicas

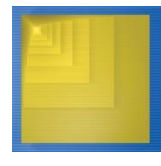

Digital Design Copyright © 2007 Frank Vahid

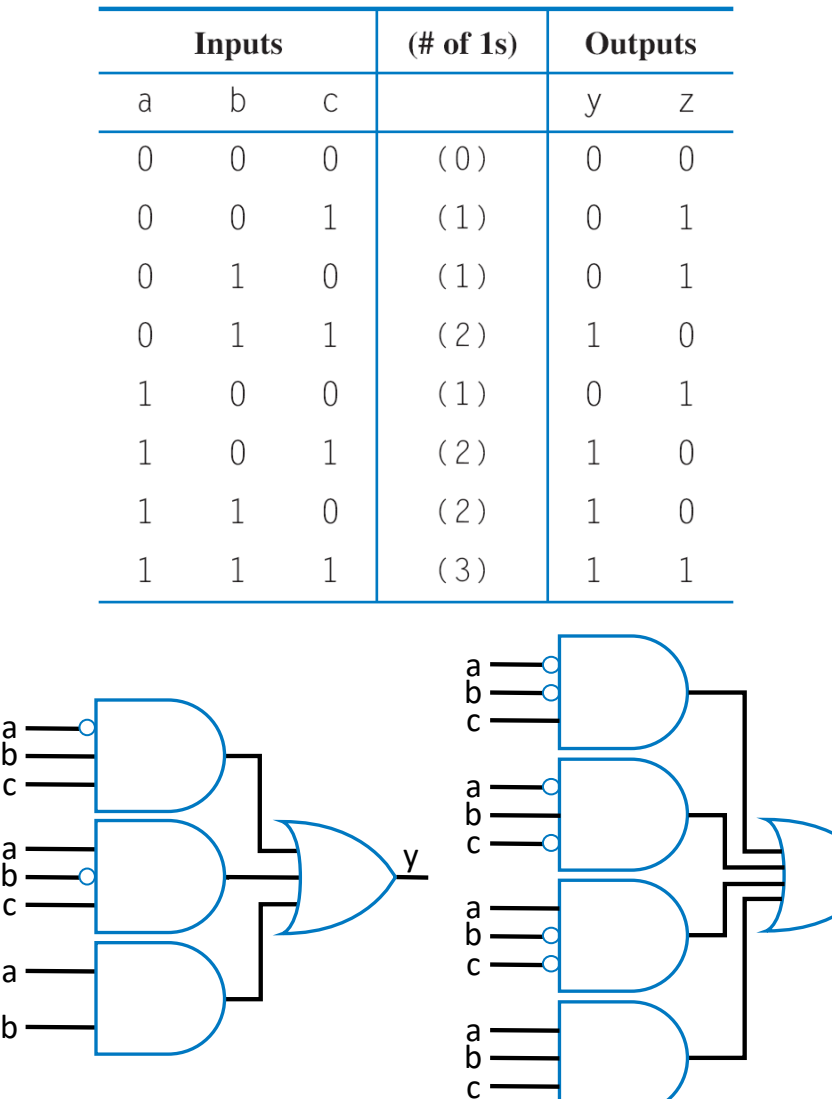

23

z

# Um Conjunto Básico de Portas Lógicas (1)

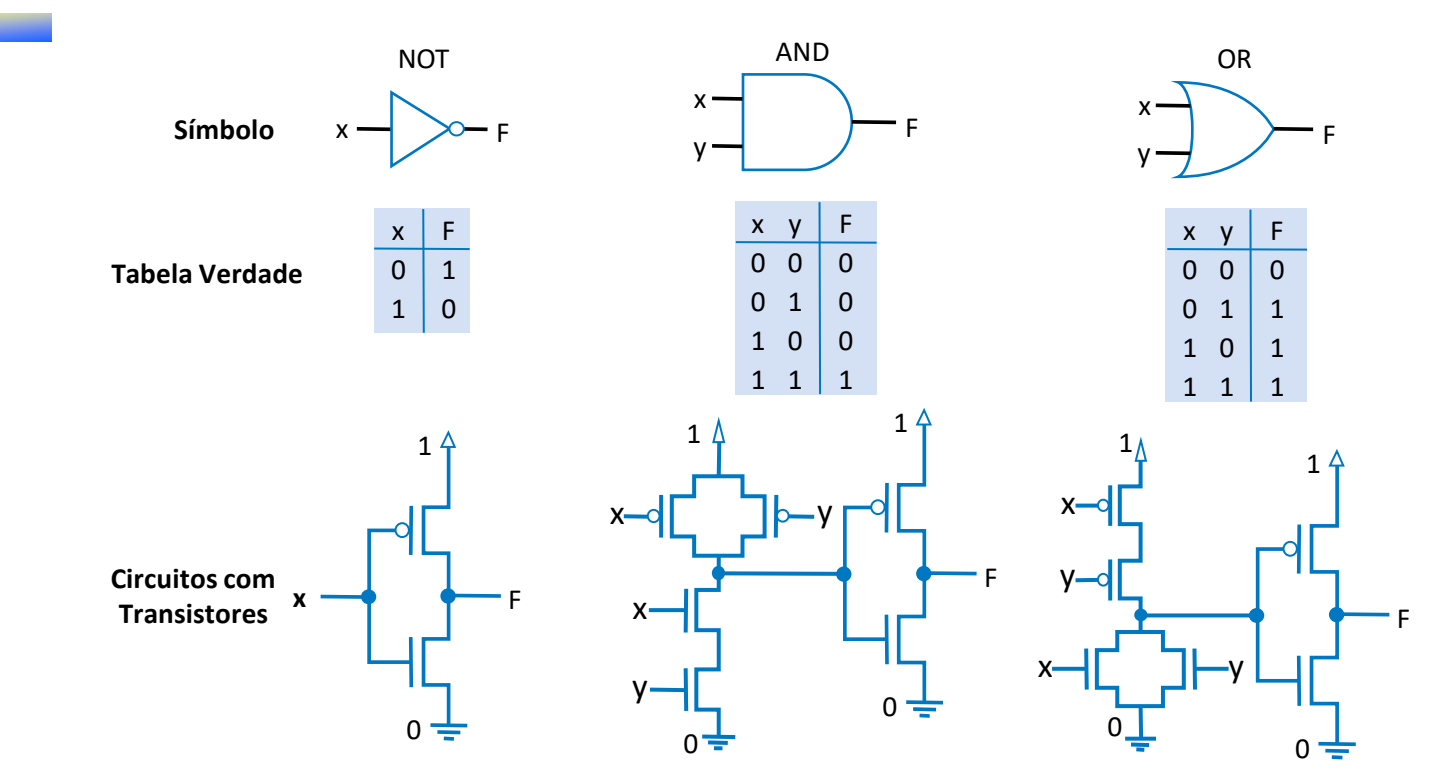

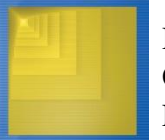

## Um Conjunto Básico de Portas Lógicas (2)

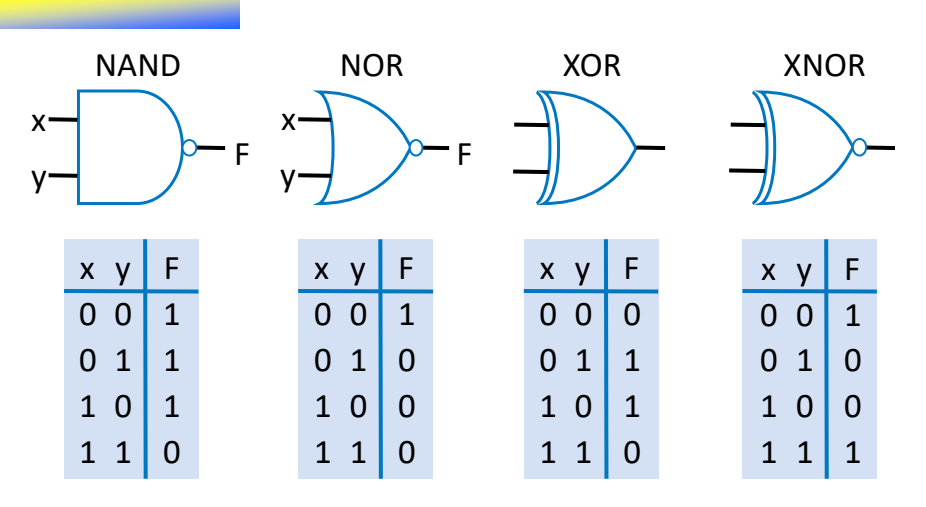

- NAND: Inverso do AND ("NOT AND")
- NOR: Inverso do OR ("NOT OR")
- XOR: Se número de 1s na entrada é ímpar, a saída é 1, senão é 0, ou seja XOR é um calculador de paridade ímpar
- XNOR: Inverso do XOR ("NOT XOR") , ou seja XNOR é um calculador de paridade ímpar. Também chamado de NXOR

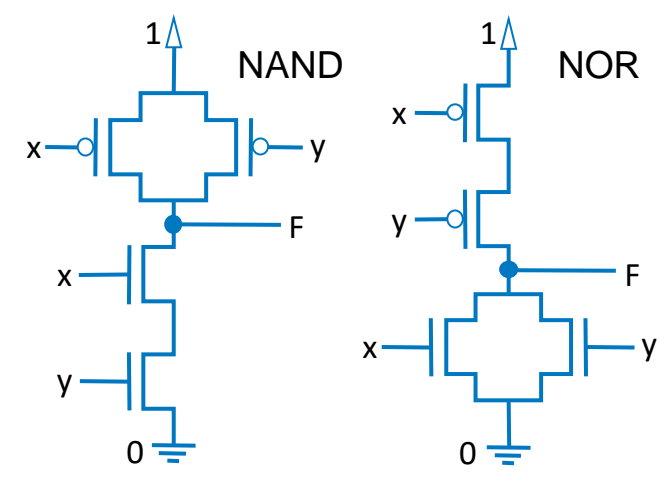

- Uma porta AND poderia ser criada usando uma NAND com pontos de alimentação invertidos, mas não é...
- Porque? nMOS conduz 0s bem, mas não 1s, e vice-versa para pMOS (motivos serão vistos na disciplina 4456C-04 Microeletrônica, 7º sem. do curso)
- Assim:
	- AND em CMOS: Uma NAND seguida de NOT
	- OR em CMOS: NOR seguida de NOT
- 25 • NANDs/NORs e lógica negada são mais baratas que ANDs/Ors, logo mais comuns...

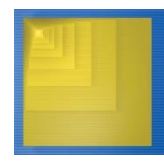

#### Portas Lógicas: Exemplos de Utilidade

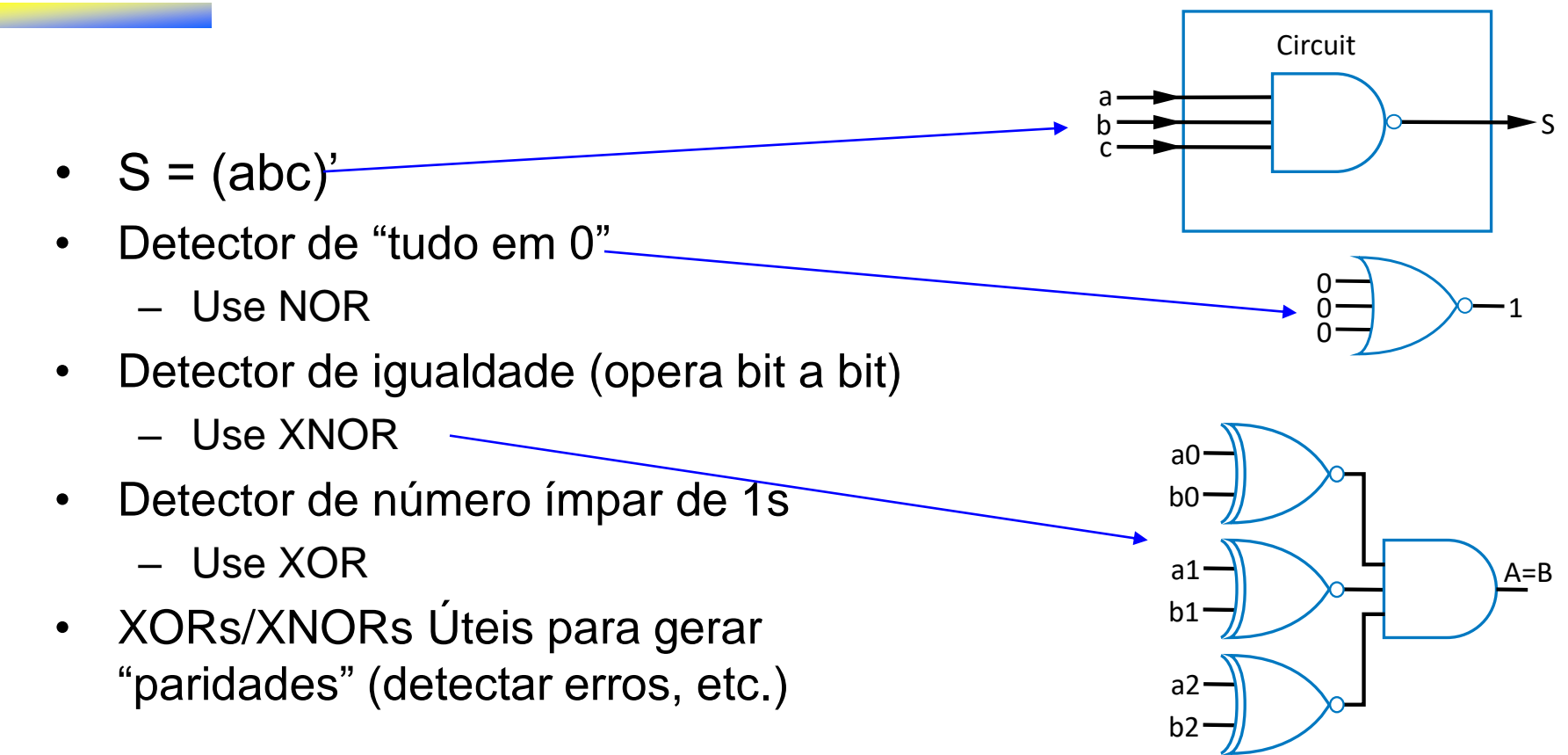

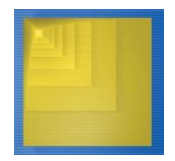

## Suficiência de NAND e de NOR

- Qualquer função Booleana pode ser implementada *usando apenas portas NAND.* Porque?
	- Preciso de AND, OR e NOT
		- NOT: NAND com 2 entradas ligadas entre si
		- AND: NAND seguida de NOT
		- OR: NAND precedida por NOTs

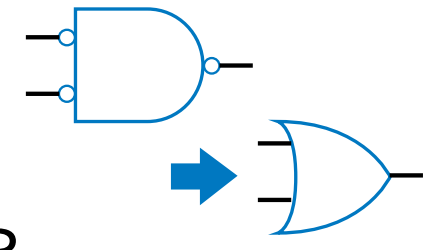

- A mesma afirmativa **vale** para a porta NOR
- O mesmo **não vale** para AND ou OR, ou NOT…

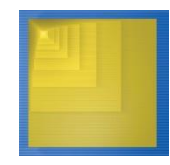

#### Multiplexadores (Muxes) ou Seletores

- Mux: Outro bloco combinacional bastante usado
	- Uma definição → Roteia uma de suas N **entradas de dados** para a sua (única) saída, baseado no valor binário nas suas **entradas de seleção**
		- Mux de 4 entradas ou Mux 4:1  $\rightarrow$  precisa de 2 entradas de seleção para indicar qual entrada rotear para a saída
		- Mux de 8 entradas ou Mux 8:1  $\rightarrow$  3 entradas de seleção
		- Mux de N entradas  $\rightarrow$  log<sub>2</sub>(N) entradas de seleção
	- Funciona como chave para selecionar trilhos em uma estrada de ferro

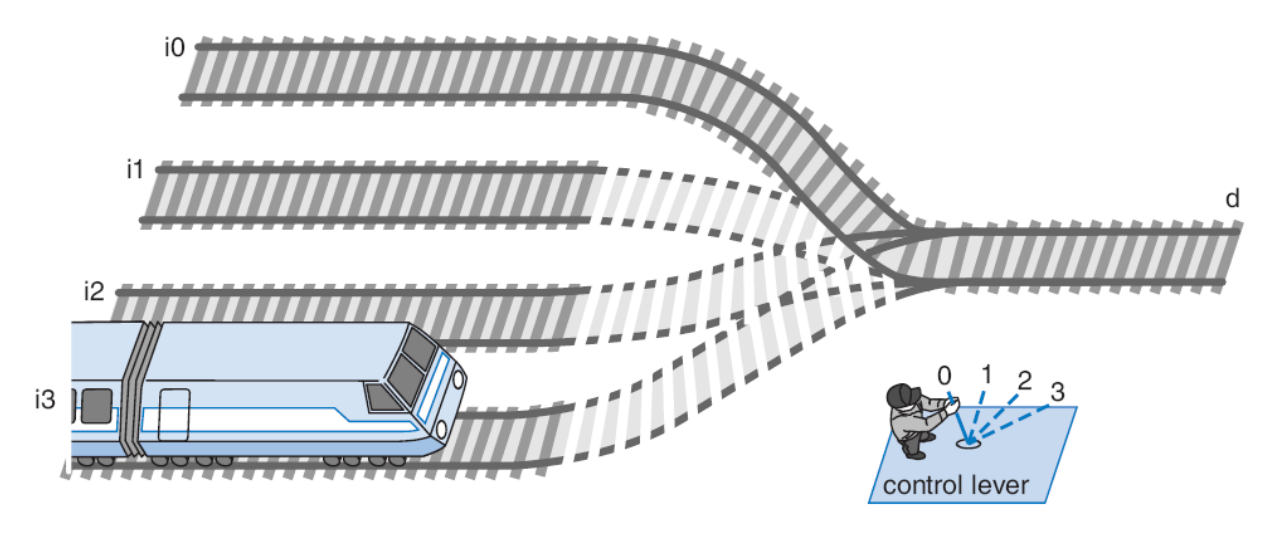

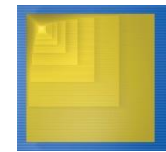

#### Projeto Interno de Muxes

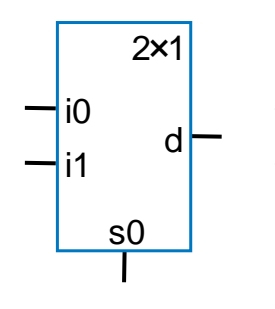

 $\overline{\phantom{a}}$ i1 i0

 $\overline{\phantom{0}}$ i0

 $-$ i2

 $-$ i3

 $\n 1$ 

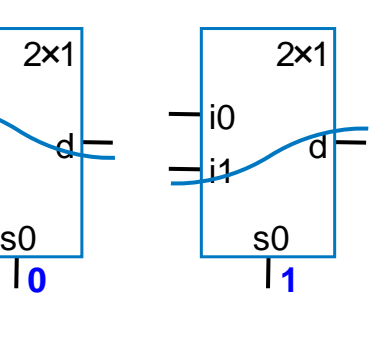

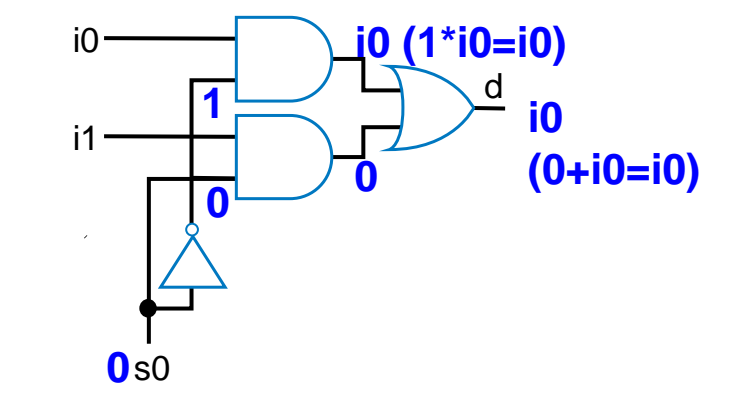

Mux 2x1

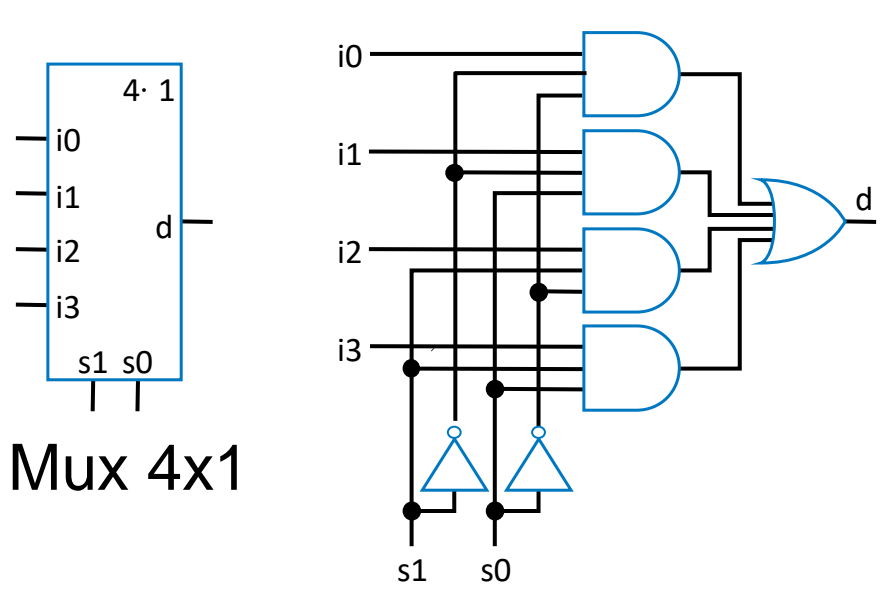

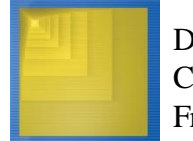

## Combinando Muxes  $\rightarrow$  Saídas de N bits

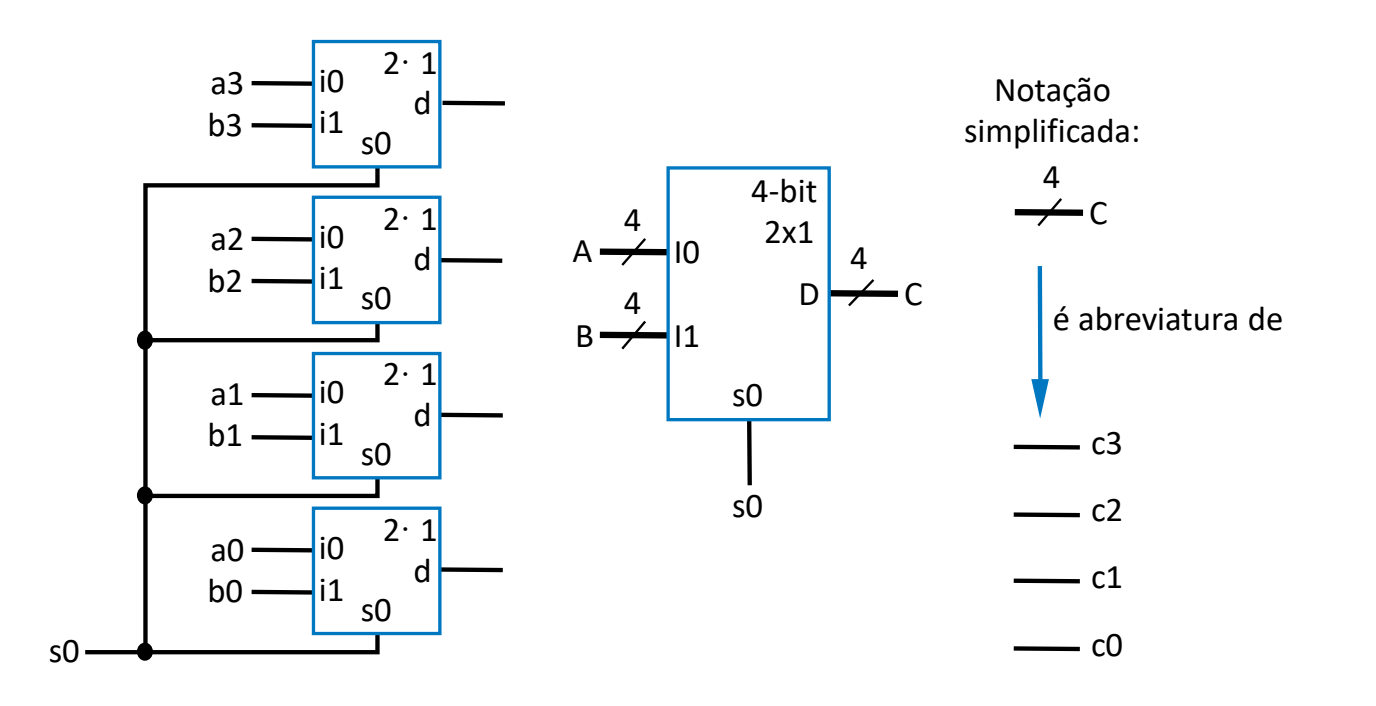

• Ex: Duas entradas de 4 bits, A (**a3 a2 a1 a0**), e B (**b3 b2 b1 b0**)

– Um mux 2:1 de 4 bits (são só 4 muxes 2:1 que compartilham a entrada de seleção) pode selecionar entre A ou B para colocar na saída

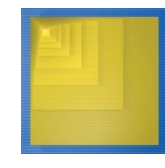

#### Exemplo de Uso de um Mux de N bits

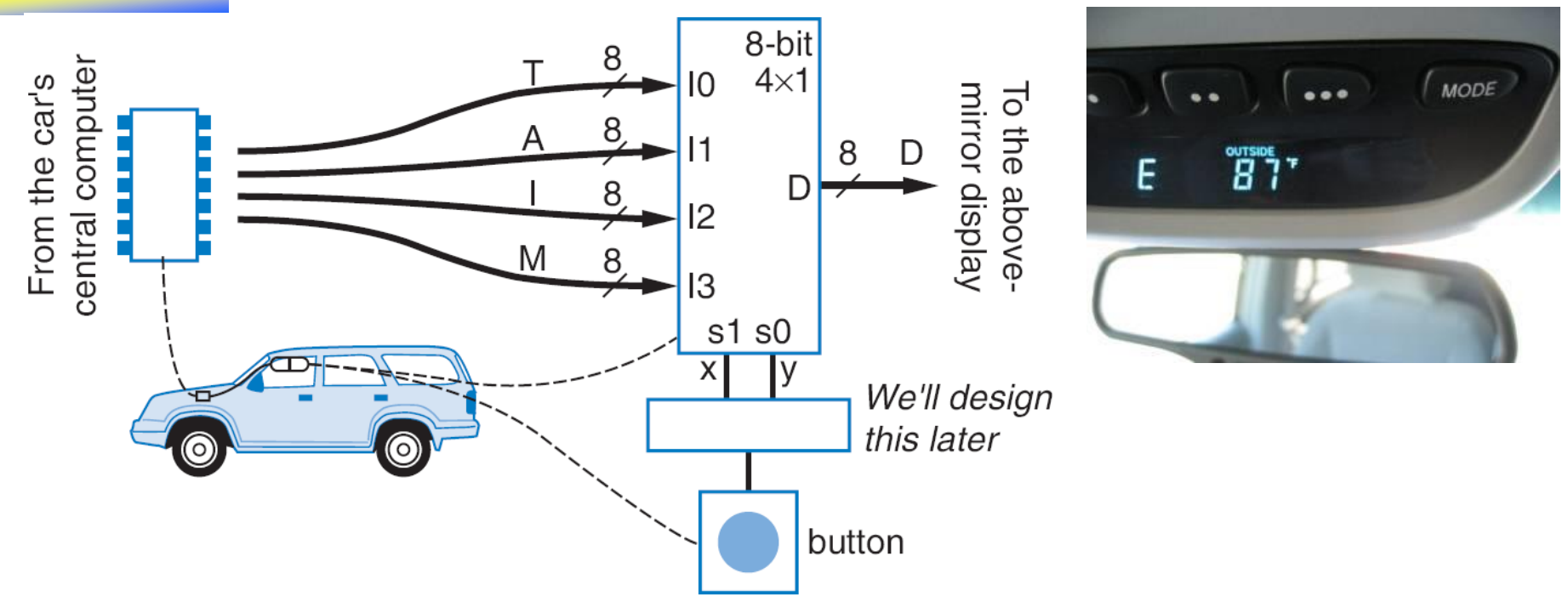

- Imagine que se pode mostrar quatro coisas diferentes na mesma posição do painel acima do retrovisor de um automóvel
	- Temperatura (T), Média de Consumo, em km/l (A), Consumo Instantâneo (I), e Km restantes com o tanque atual (M) – cada dado é representado em 8 bits
	- Escolha o que mostrar no painel usando os fios de controle *x* e *y*
	- Use um mux 4:1 de 8 bits

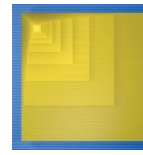

## Decodificadores (Decods)

- **Decodificador**: Bloco lógico muito usado → pode ser montado com portas lógicas
	- Uma definição: Converte um número binário para uma saída única em 1
- Decodificador de 2 entradas, ou decodificador 2 para 4: há 4 números binários possíveis na sua entrada
	- Possui 4 saídas, 1 para cada número possível na entrada
- Projeto interno
	- Uma porta AND para cada saída, que detecta uma combinação de entrada específica
- Decodificador com entrada de habilitação (*enable e*)
	- Todas as saídas em 0 se *e*=0
	- Comportamento descrito, se *e*=1
- Decodificador de n entradas ou decodificador n para 2<sup>n</sup>: tem 2<sup>n</sup> saídas

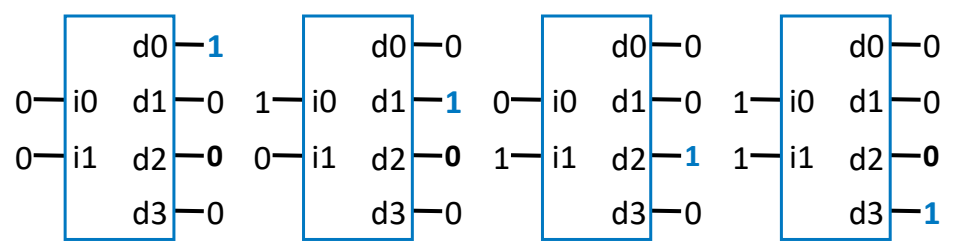

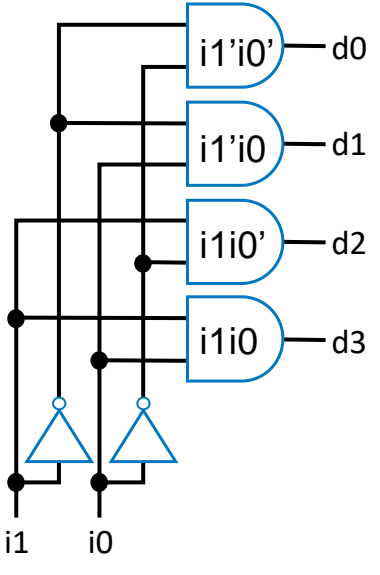

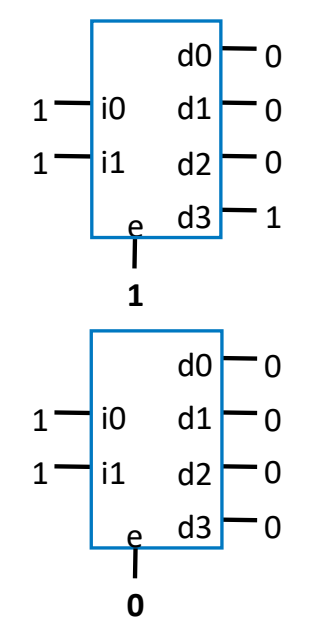

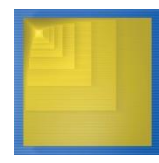

#### Considerações Adicionais: Captura de Esquemáticos e Simulação

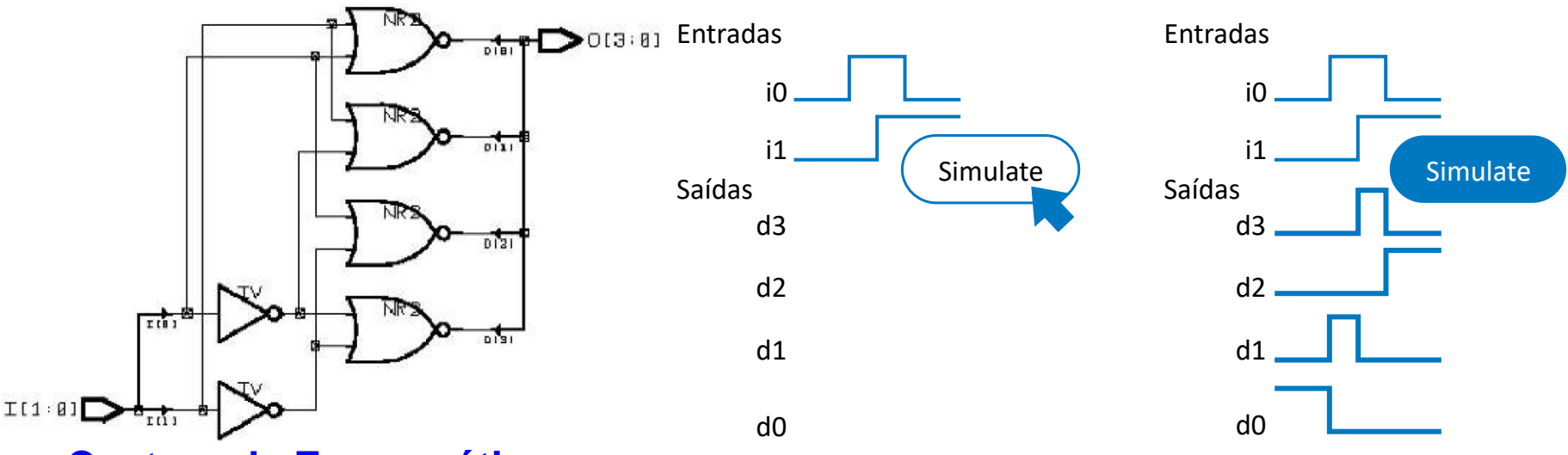

- **Captura de Esquemáticos**
	- Ferramenta de computador que permite ao usuário (projetista de hardware) capturar graficamente um circuito lógico

#### • **Simulador**

- Ferramenta de computador para mostrar que saídas um circuito projetado fornece para entradas dadas
	- Saídas são normalmente mostradas como uma forma de onda temporal (em inglês, **waveform**)

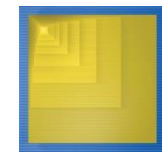

#### Considerações Adicionais:

Atrasos → comportamento não-Ideal de Portas Lógicas

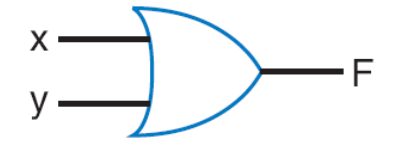

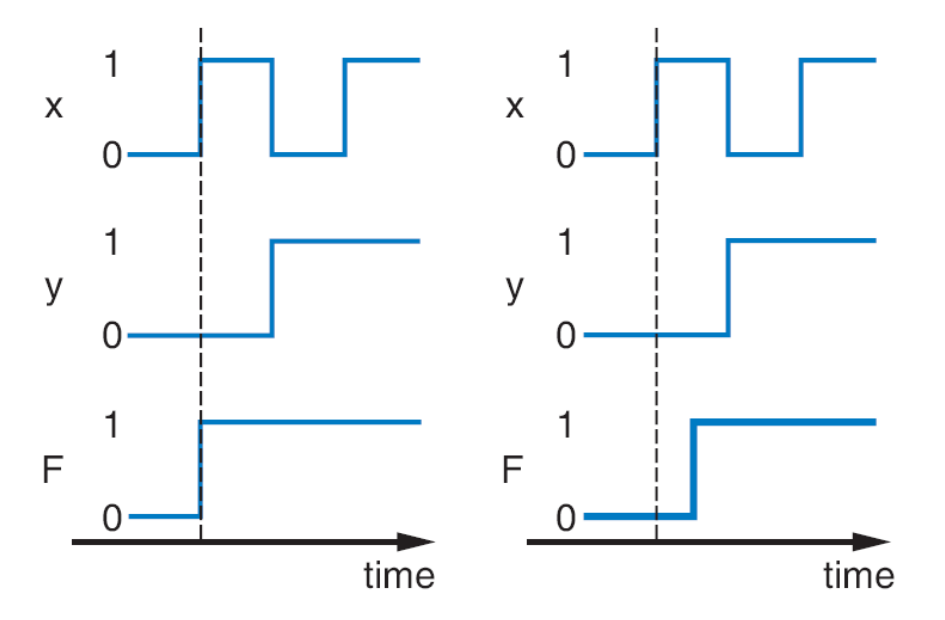

- Portas lógicas reais sempre possuem atraso (Leis da termodinâmica mandam)
	- Saídas não mudam imediatamente após as entradas mudarem

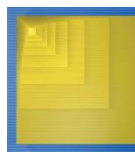

#### Sumário

- Circuitos Combinacionais
	- Circuitos cujas saídas são função única e exclusivamente do valor instantâneo das entradas
		- Cuidado, circuitos combinacionais não existem!!! Hein??? Veja slide anterior
- Chaves: componentes básicos de qualquer circuito digital
- Portas lógicas Booleanas: AND, OR, NOT  $\rightarrow$  blocos construtivos melhores (mais fáceis de usar) que chaves eletrônicas
	- Mas lembrem-se, portas são montadas com chaves eletrônicas (chaves eletrônicas=transistores)
	- Habilitam o uso da álgebra Booleana para projetar circuitos
- Álgebra de Chaveamento: usa variáveis/operadores que lidam com 0/1 ou verdadeiro/falso, etc.
- Representações de funções de chaveamento
	- Existem várias e se pode usar o que se quiser, dependendo da conveniência
	- Se pode converter entre diferentes representações de uma mesma função (portas, TVs, diagramas de Venn etc.)
- O processo de projeto combinacional: Traduz de equações (ou TVs) para circuitos, usando passos bem definidos
- Mais portas (além de AND, OR, NOT): NAND, NOR, XOR, XNOR também são úteis
- Multiplexadores e decodificadores: São blocos construtivos adicionais, úteis em geral

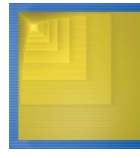